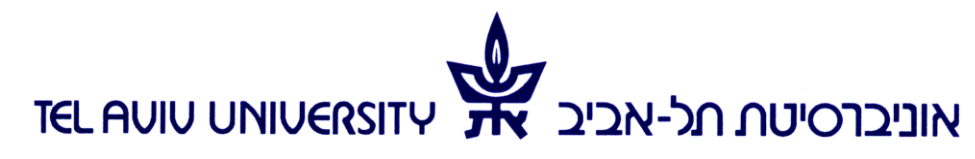

הפקולטה לאמנויות ע״ש יולנדה ודוד כץ מזכירות תלמידים

THE YOLANDA AND DAVID KATZ FACULTY OF THE ARTS **STUDENT SECRETARIAT** 

# **טופס סילבוס**

# **סדנת הפקה לאינטרנט New-Media Production**

**סמסטר א'+ב' תשע"א**

**2 ש"ס** 

# **סוג המסגרת:** )סדנה(

**שם המרצה:** אודי בן-אריה שעות קבלה: 12:00  $\cdot$ ום: בי לפי תאום מראש

udiben@post.tau.ac.il **דואר אלקטרוני:** udiben@post.tau.ac

#### **תאור הקורס**

עולם המדיה הולך ומשתנה, פלטפורמות ניו-מדיה כדוגמת האינטרנט, הסלולר, ומכשירי מדיה ניידים, מחוללים מהפכה באופן ההצגה, ההפצה והצריכה של סרטים ותכני וידאו. כפועל יוצא משתנים גם תהליכי התכנון וההפקה לפלטפורמות אלו.

מטרת הסדנה ליצור חממה לפיתוח של פרויקטים בניו-מדיה. בחלק הראשון של הקורס נחקור את תחום הניו-מדיה ואת המאפיינים המדיומאליים, האסתטיים, והתרבותיים המיוחדים לו. נכיר את פלטפורמות המדיה השונות, אמצעי המבע והכלים האומנותיים המיוחדים העומדים לרשותנו בכל פלטפורמה, ואת הדרכים לקידום והפצה של תכנים בניו-מדיה. במקביל כל סטודנט יתקדם בתחקיר ופיתוח תסריט, על מנת להציג בסוף הסמסטר הראשון הצעה לפרויקט ניו-מדיה. הסמסטר השני יוקדש להפקת הפרויקטים שיפותחו בחלק הראשון.

#### **דרישות הקורס**

- נוכחות מלאה, והשתתפות פעילה במהלך הקורס.
	- הגשת התרגילים.
	- פיתוח והפקה של פרויקט ניו-מדיה.

#### **דרישות קדם או תנאי קבלה לשיעור**

השתתפות בקורסים: מבוא למדיה חדשה

# **מרכיבי הציון הסופי**

הגשת תרגילים: 40% הגשת פרויקט מסכם: 40% השתתפות: 20%

# **נושאי הקורס )נתון לשינויים(**

- .1 תחקיר תוכן, מדיה, וטכנולוגיה.
- .2 המאפיינים המיוחדים של כל אחת מפלטפורמות הניו-מדיה.
	- .3 הכלים לפיתוח תוכן וידאו המיועד לסביבת ניו-מדיה.

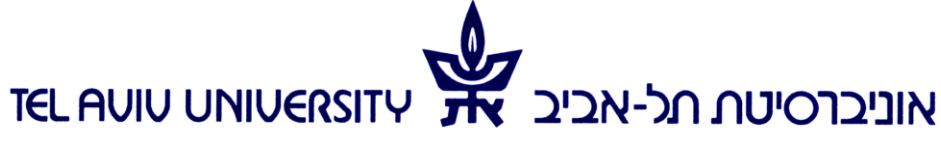

הפקולטה לאמנויות ע"ש יולנדה ודוד כץ מזכירות תלמידים

THE YOLANDA AND DAVID KATZ FACULTY OF THE ARTS **STUDENT SECRETARIAT** 

- .4 עיצוב האינטראקציה וחווית המשתמש/משתתף Design Interaction.
- 5. מתי ואיך להשתמש בטרנסמדיה (Transmedia storytelling) תוכן מרובה פלטפומרמוט – קולנוע, טלוויזיה, אינטרנט, סלולר.
	- .6 תהליכי ההפקה לניו-מדיה.
	- .7 אסטרטגיות הפצה וקידום תוכן בניו-מדיה.

#### **רשימת ספרות )נתון לשינויים(**

החומר לקריאה ייקבע לפי נושא עבודת הסטודנט/ית